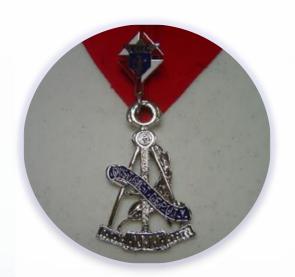

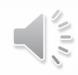

### **District Deputy**

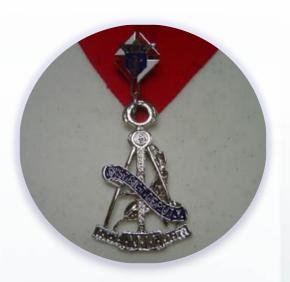

# Roles, Responsibilities & Resources

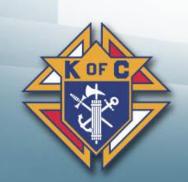

### **New District Deputy Training** June 13th, 2020

- **\*** Each presentation will be made available to all District deputies.
  - The PowerPoint version has audio attached, links to jump around & links to resources (forms, videos, other websites)
  - The PDF version is for those who do not have PowerPoint and all links should still work.
  - A video will also be made available to watch from beginning to end
- Websites are going through major changes
  - Supreme is working on a lot of additional information
  - Michigan website is being completely redone
  - I will update all presentations in July (or August) as the changes are made public.

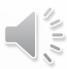

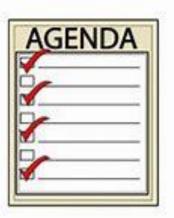

#### Agenda

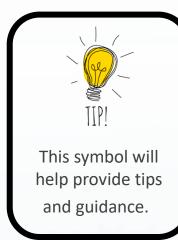

- **1.** District Meetings
- 2. Roles & Responsibilities
- 3. How to get started
- 4. Crawl, walk, run
- 5. Where to go for help

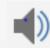

Here audio for current page

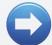

Go in document section

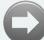

Go to WEB Link

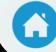

Return to home page

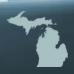

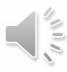

#### 1. District Meetings

- Purpose of a District Meeting
- Tri-District Meeting
- Invitations Getting the right people to attend
- Meeting logistics
- Lot's to cover in a short amount of time
- Agenda Strategies Categorize Agenda Items
- District Deputies represent the State Deputy
- Others to invite to your District Meeting

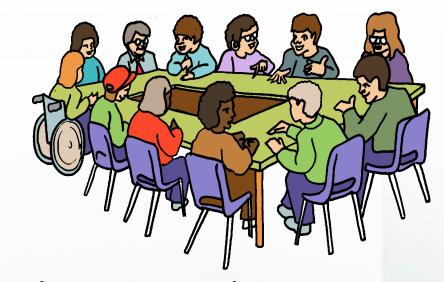

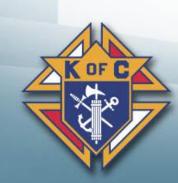

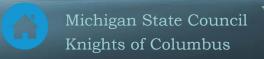

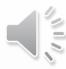

#### Purpose of a District Meeting

- There are three main purposes of a District meeting:
- 1. Push Pass along important information from the State
- **2.** Pull Pass along important information your Councils wan
- **3.** Lead What do "You" think they need to be successful?

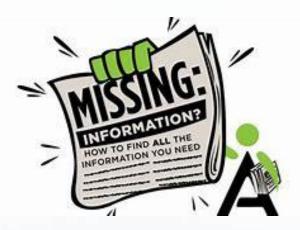

#### **\*** How to measure the success of a District Meeting:

- 1. State Did you cover all topics the State requested you cover?
- 2. Councils
  - Did your Councils find the meeting as a valuable use of their time?
  - Did they leave motivated, excited, fired up, gung ho, prepared?

#### 3. Results

- Did your councils put into practice what they learned?
- Did it make them more successful?

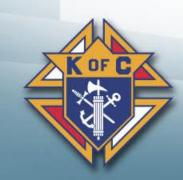

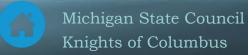

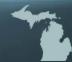

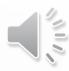

#### **Tri-District Meetings**

#### Advantages to Tri-District Meetings:

- Each District Deputy can prepare (and present) part of the agenda
- DDs can "learn" from each other
- "Most" of the material is common anyway
- State/Diocesan guests can attend (*Please coordinate the date of your meeting with your SDRR to ensure he can attend*)

#### Guidance:

- Size: Target 3 Districts per meeting
  - Fewer (1 or 2) is OK but minimizes the advantages listed above
  - More (4 or 5) is OK but can become too large (difficult to manage)
- Planning Meet ahead of time (in person, phone or Zoom)
  - Have ALL DDs involved in a planning meeting.
  - Have each DD prepare a portion of the material/agenda.

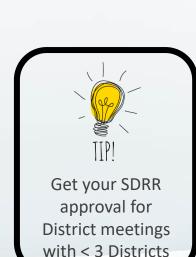

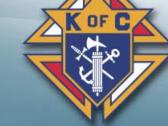

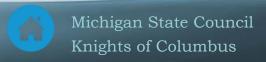

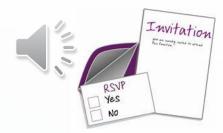

#### **Council Invitations**

- **Ask for date preferences** What dates work for your Councils?
- **E-mail** Send e-mails (Scheduled, 1 month prior & 1 week prior)
- Cell Phone meeting reminders Use technology
- **Remind at Council Meetings** Take 30 seconds at each meeting
- GK RSVP Ask each GK to provide a count for his Council
- ◆ Text the day of A morning text ensures they don't forget
- \* Agenda/pre-work Send out agenda & pre-work in the email
- Council Calendars Make sure it is on the Council Calendar
- When/where you expect no-shows
  - Host Ask problem Councils to Host the District Meeting
  - Anticipate excuses Eliminate excuses BEFORE they are used
  - **Accountability** Hold the GK accountable to "know" the information
  - Remote participation For those who live "far" from the meeting

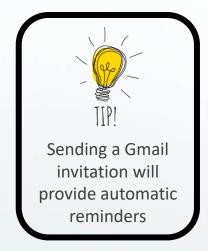

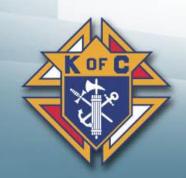

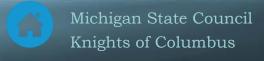

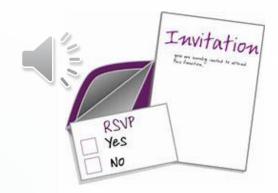

#### **Other Invitations**

- **\* Diocesan Program Director**
- **\* Diocesan Membership Director**
- **Field Agent** (or General Agent)
- **State Officer**
- State Deputy Regional Representative
- \* Others you deem necessary

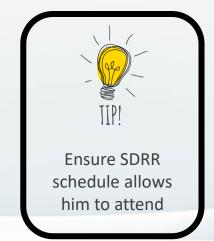

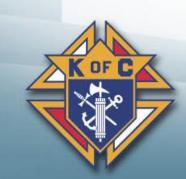

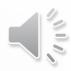

### Meeting Logistics

#### **Covid-19 Recommendations**

- Option 1 Teleconference (Zoom or other)
  - Have people join in from the safety of their homes
  - Technology challenged people can join with a friend
- Option 2 In-person AND teleconference
  - Follow Michigan Covid-19 guidelines (And Parish guidelines as well)
  - In-person participation for those who can
  - Teleconference participation for those more vulnerable
  - Social distance, wear masks, hand-sanitizer rules apply
- Overall logistics
  - \* Have 3 Districts in one meeting (if possible)
  - Target 90 minutes of actual meeting time
  - Record the meeting for those who are unable to participate

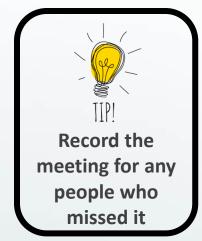

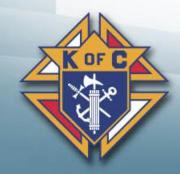

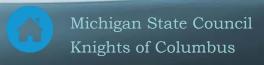

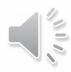

## Agenda Challenges Balance these constraints

You have a list of topics to cover provided by the State Deputy

You have a list of topics your Councils want you to cover

You have a list of topics
You believe are
important

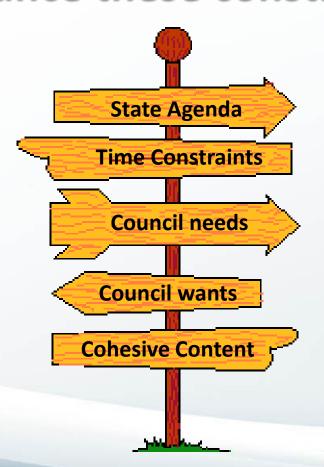

You have limited time
- you will lose them
in less than 2 hours

Your material all needs to be cohesive and complementary

Overview State,
Diocesan, SDRR and
District roles and how
they interaction

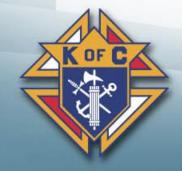

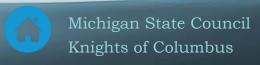

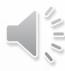

#### Agenda Strategies

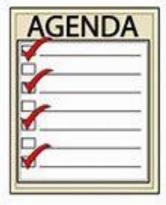

- **Booklet (Hand-outs)** Minimize the need for note taking
  - \* Increases their attention & gives them information to take home
- **Pre-meeting** Gather any homework assignments
- Meeting
  - **\*** Follow the agenda
  - **\*** Cover important items
  - Reference (Don't read) the booklet (hand-out)
- **Post-meeting** Reinforce material over next few months
  - Make meeting recording available to councils for anyone who missed AND for council reference material.

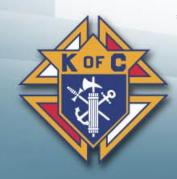

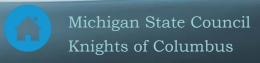

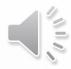

#### Inter-District cooperation

#### Membership

- Share good recruiters to participate in membership drives
- **\*** Create District-wide Exemplification Teams

#### \* Programs

- Consider holding District-wide programs
- \* District Picnics, Fraternal Benefit Nights, Clergy Appreciation Dinners

#### Other

- Financial Get all FS's to share Member Management best practices
- Home Corporations Encourage all councils support them

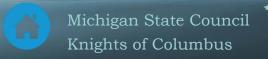

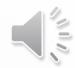

#### 2. Roles & Responsibilities

- Represent the State Deputy
- **\*** Financial Oversee council's assets
- **Order** Ensure compliance to Laws & Rules
- Membership Promotes/Directs Membership efforts
- Programs Encourage effective Council programming
- Leadership General care & well being of all councils

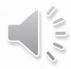

### Represent the State Deputy

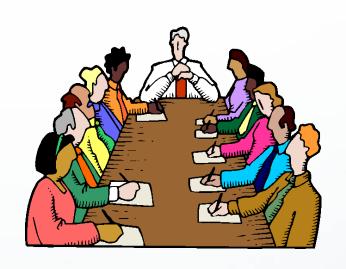

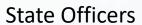

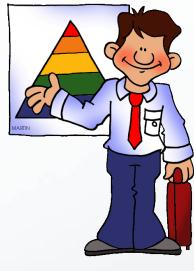

**District Deputy** 

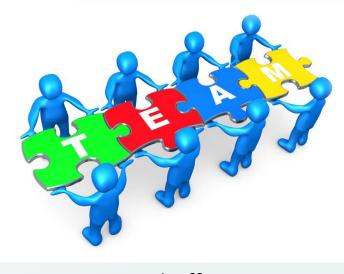

**Council Officers** 

Pass along vision, plans, direction & goals

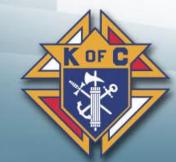

Pass along results, successes, failures & issues

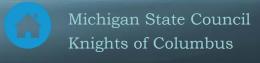

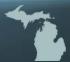

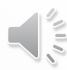

### Financial – Oversees Councils Assets

- Inspect all council books
- Ensures proper handling of council funds
- **\*** Ensures payment of Supreme & State per capita
- Ensure council books are kept as prescribed by law
- Directs council Trustees on their duties
- In case of dissolution Take possession of Council books
- Watch the Financial Officer Training Video

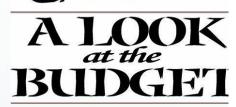

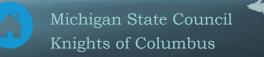

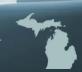

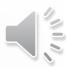

### Compliance to Laws & Rules of the Order

- Ensures that councils follow procedures, laws and rules of the order
- Charter Constitution Laws 2019

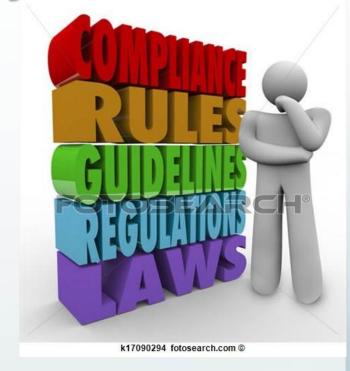

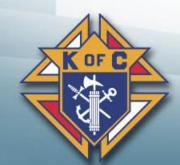

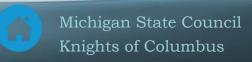

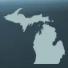

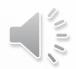

### **Promotes / Directs Membership Efforts**

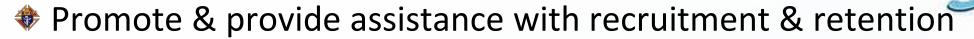

- \* Have a District-wide recruiting team
- Advise councils on need to keep members active
- Encourage councils to conduct frequent exemplifications
  - **\*** Get all 1st degree members to go through an exemplification
  - Short-term Hold Online Exemplifications (District and Council)
- Identify locations for new councils and assist in their development
  - Watch the Membership Director Training Video

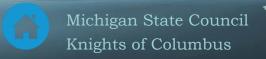

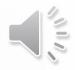

### Encourage effective Council Programs

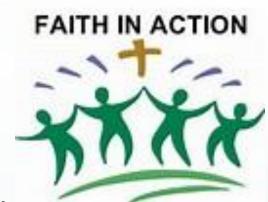

- Ensure Grand Knights develop & foster a healthy relationship with their Pastor(s)
- Encourage programs that support Faith in Action
- Steer councils away from programs that compete with their parish(es)
- Encourage membership recruiting at all council programs
  - Watch the Program Director Training Video

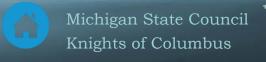

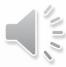

#### General care and well-being

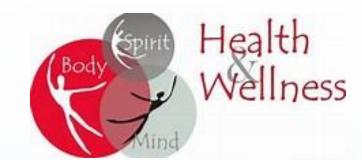

- Install council officers as soon as possible
- \* Attend all state council organizational & mid-year membership meetings
- # Hold district meetings (Minimum 2/year Maximum = as many as you need)
- Encourage each council to conduct annual strategic planning meetings
- Attend council meetings each month (Worst-case quarterly)
- Monitor completion of council reports/forms
  - Council Forms Video
  - Council Forms Spreadsheet
- **\*** File reports with Supreme & State
  - Supreme District Deputy Forms
  - Michigan District Deputy Forms

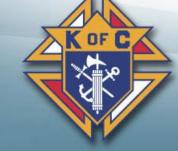

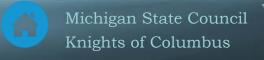

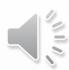

# 3. How to get started First 3 months (July – September)

- Get Educated
- Assess your councils
- Win over your councils
- Set a good example (Rise up and answer the call)
- Avoid being the bad guy (if possible)
- Get 1-2 District Wardens & get them involved

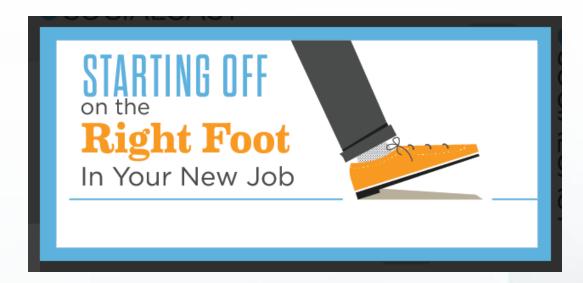

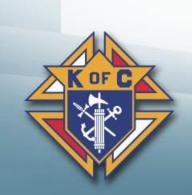

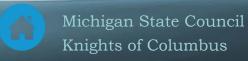

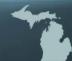

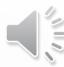

#### **Get Educated**

- EDUCATION

  The state of the state of the sta
- DD Training Officers Online Fraternal Training Portal
- How to be a District Deputy (see next page)
- Supreme District Deputy Reports/Forms
- State District Deputy Reports/Forms
- Fraternal Operations during Covid-19
- Fraternal Webinars

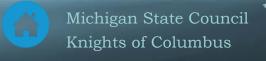

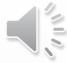

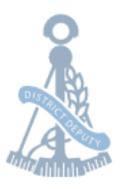

#### HOW TO BE A DISTRICT DEPUTY

#### **TRAINING**

Please find below a link to the PowerPoint presentation for your jurisdiction's Organizational Meeting presentation on the new required DD Training as well as an attendance sign-in form.

**District Deputy Training Course** 

District Deputy Training Attendance Sign-In Form

#### LEADERSHIP RESOURCES

#5093 - Leadership Resources

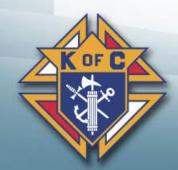

#### **TIPS FOR SUCCESS**

How to Run an Open House
Council Health Assessment
Sample District Meeting Agenda

#### **ADMINISTRATIVE**

944 Form Tips

Admission Degree Exemplification Schedule

#30 - Charter, Constitution and Laws

#1831 - Disability Exemption Application

#5087 - District Deputy's Guide

#5093 - Leadership Resources

#10318 - Method of Conducting Council Meetings

#1612 - Protocol Handbook

#2235 - Public Relations and Publicity Guide

Request for Membership Suspension and Procedures

#1845A - Retention Billing Procedures

Sample Suggested District Meeting Agenda

#10238 - Summary of Financial Secretary's Responsibilities

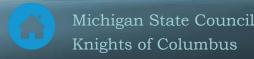

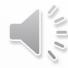

#### Council Assessment

- Previous DD Assessment
- Grand Knight Assessment
- Council previous year forms
- Observe them for 3 months
- #944A District Deputy Semiannual Report due 12/31
- #944B District Deputy Semiannual Report due 6/30

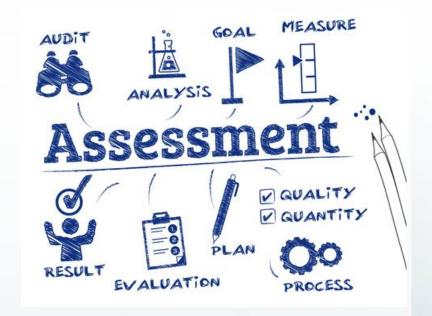

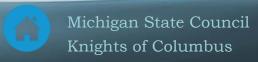

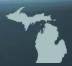

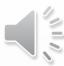

#### Win over your councils

- Offer to help them and follow through
- When they ask a question, give a good answer. If you don't know...
  - Say so & go find the answer (Don't tell them to call someone else)
  - Don't guess, make up an answer or B.S.
- Look for opportunities to help
- \* Listen to them and fill the needs they see

No age is wanting in able men; it is the duty of wise masters to find them out, win them over, and get work done by means of them, without listening to the calumnies of selfish men against them.

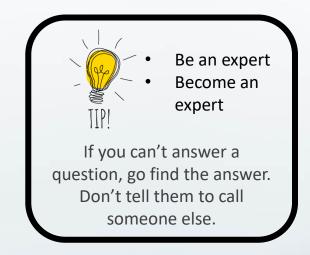

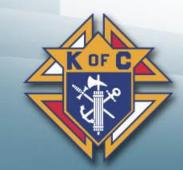

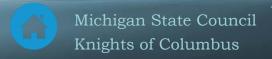

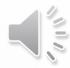

# Set a good example Rise up and answer the call

- **\* Educate yourself** on everything
- \* Work hard for them & they will work hard for you
- **Be a great recruiter** actively participate in council recruiting
- **Be positive and enthusiastic** Smile are contagious
- \* Set high standards, live them and expect them from others

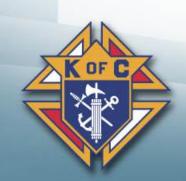

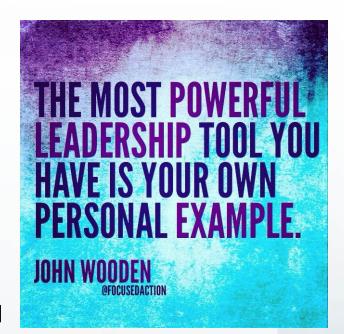

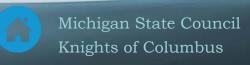

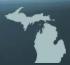

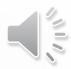

# Avoid being the bad guy Don't expect their respect - Earn it

- If you tell them they are wrong...
  - You don't fully understand the situation
  - You haven't earned their respect
  - How will you ever win them over
- If you see things you don't like...
  - Weigh it's importance
  - Observe and understand the situation first
  - Respond is a positive / helpful way

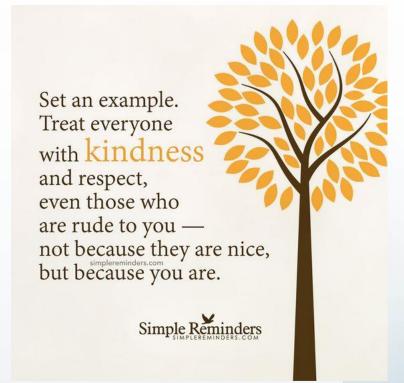

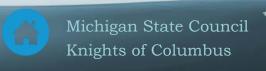

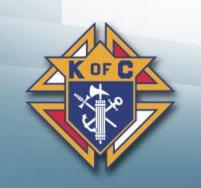

# District Wardens Assign 1-2 and put them to work

- They are your backup
  - If you can't make a meeting, council event or exemplification
  - Find people who compensate for your weaknesses
- Assign them responsibilities for your District
  - Forms tracking
  - Membership
  - Programs
- Train them so one day they can replace you
  - Educate them
  - Teach them so they can one day be a great District Deputy

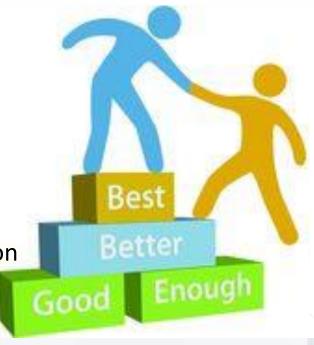

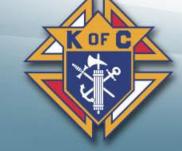

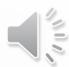

#### 4. Crawl, Walk, Run

- Set achievable expectations
  - Don't set your councils up to fail

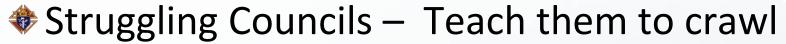

- Get them moving in the right direction
- **\*** OK Councils Teach them to walk
  - Pick up the pace, Get some positive momentum
- Good Councils Teach them to run
  - They can become great, outstanding and awesome

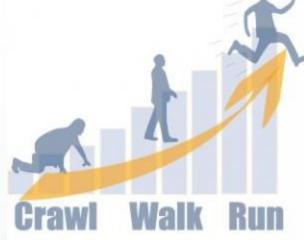

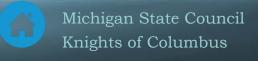

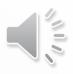

#### Membership – 1 step at a time

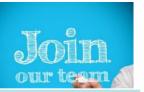

| Factor                                          | Crawl                                         | Walk                                            | Run                                  |
|-------------------------------------------------|-----------------------------------------------|-------------------------------------------------|--------------------------------------|
| Membership<br>& Retention Directors             | Right person Basic Training Show him how-to   | Energize him Advanced Training Observe & mentor | Empower him Support him Clone him    |
| Quota                                           | Ignore Quota<br>Focus on "any" growth         | Use as a carrot "if / when achievable"          | Double Star                          |
| Recruiting                                      | Quarterly                                     | Monthly                                         | All the time                         |
| Delta Drives                                    | Share the process & demonstrate               | Help them through their 1st delta drive         | Quarterly Delta Drives               |
| Active Members                                  | Follow the retention process                  | Address "at risk" members                       | Oversee "all" members                |
| Exemplifications                                | Provide exemplifications for these councils   | Get council members on an exemplification teams | Get council to have their own team   |
| Council Assistance                              | GK, PGKs, FA, DD, DMD, Pastor & District Team | 2-4 regular helpers                             | 5-8 regular helpers<br>Whole council |
| Recognition Recognize effort – regardless of re |                                               | sults                                           |                                      |

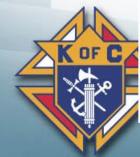

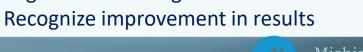

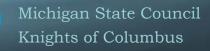

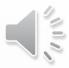

### **Programs** – 1 step at a time

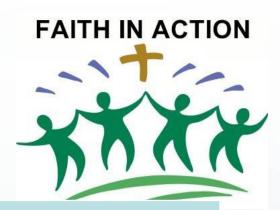

| Factor              | Crawl                                                                | Walk                                            | Run                                                |
|---------------------|----------------------------------------------------------------------|-------------------------------------------------|----------------------------------------------------|
| Program Director(s) | Right person Basic Training Show him how-to                          | Energize him Advanced Training Observe & mentor | Empower him Support him Clone him                  |
| Program Director(s) | Establish a good<br>Program Director                                 | Faith, Family, Life and Community Directors     | Back-ups and many directors                        |
| Faith In Action     | Educate FIA & BDC Pastor Relationship                                | Encourage Columbian<br>Award                    | Encourage submitting a Program book                |
| Recruiting          | Recruit at 1 program per quarter                                     | Recruit at 1 program / month                    | Recruit at all programs                            |
| Youth Protection    | Get form 365 done<br>Get Directors on board<br>Get council certified | Get council leadership team trained             | Get everyone who helps with youth programs trained |

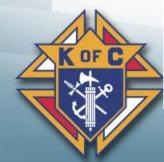

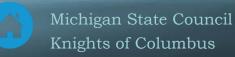

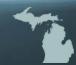

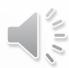

### Insurance – 1 step at a time

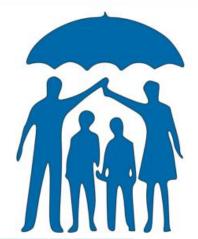

| Factor                            | Crawl                                                 | Walk                                            | Run                                      |
|-----------------------------------|-------------------------------------------------------|-------------------------------------------------|------------------------------------------|
| Field Agent                       | Invite FA/GA to council meetings                      | Monthly Insurance                               | FA on Membership & Retention Teams       |
| Fraternal Benefit Seminars (FBSs) | Invite Council to a District Seminar (to participate) | Council conducts their own FBS                  | Council hosts a District FBS             |
| Grand Knight                      | FA / GK Relationship<br>Support Insurance             | FA/GK Teamwork                                  | Speaks in lieu of FA<br>Recruits new FAs |
| Exemplifications                  | Invite FA to exemplifications                         | Ask your FA to speak at exemplification (5-min) | FA on your exemplification team          |

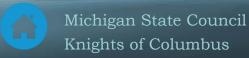

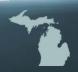

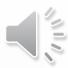

#### Forms – 1 step at a time

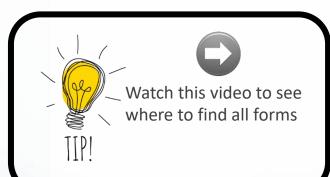

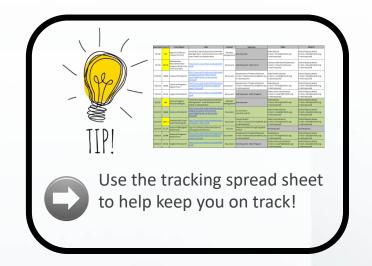

| Factor    | Crawl                                           | Walk                                            | Run                                |
|-----------|-------------------------------------------------|-------------------------------------------------|------------------------------------|
| Knowledge | Aware of what forms are due & when              | Understands each form that applies              | Expertise in filling out each form |
| Ownership | GK & FS own all forms Worst case – DD does form | Assigns owners to fill out each form            |                                    |
| Due Dates | Need frequent DD reminders                      | Needs "a few" DD<br>reminders<br>Has a calendar | Covers forms at officers meeting.  |

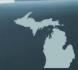

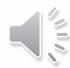

#### 5. Where to go for help

- **\*** Look up the answers yourself
  - We provided many websites, documents, videos, etc...
- State Deputy Regional Representative (SDRR)
  - New position this year specifically named to help District Deputies
- State personnel
  - Lots of people here to help you
  - Look them up in the State Directory & call them up

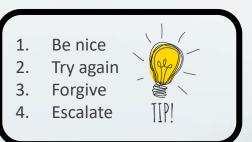

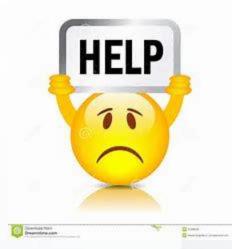

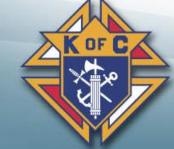

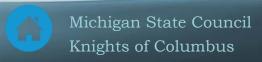

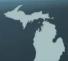

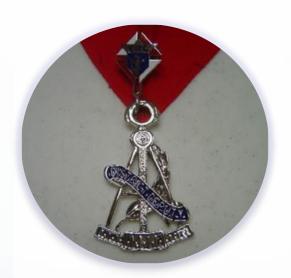

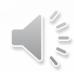

### **District Deputy**

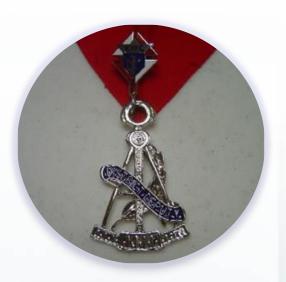

Questions???

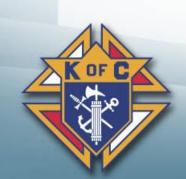

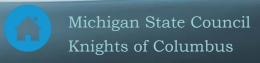

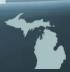